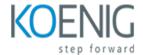

## Workbrain 5.0

### Course outline

### **Module 1: Introduction to Workbrain 5.0**

Module 1: Introduction to Workbrain 5.0 is an introductory course designed to provide an overview of the Workbrain 5.0 system. It covers the basics of the system, including its features, functions, and user interface. It also provides an introduction to the Workbrain 5.0 database and how to use it to manage employee data. Finally, it provides an overview of the reporting and analytics capabilities of the system.

### Lessons

- Overview of Workbrain 5.0
- Understanding the Workbrain 5.0 User Interface
- Navigating the Workbrain 5.0 Dashboard
- Setting Up and Managing Employees in Workbrain 5.0
- Creating and Managing Schedules in Workbrain 5.0
- Tracking and Managing Time and Attendance in Workbrain 5.0
- Managing Leave Requests and Accruals in Workbrain 5.0
- Generating Reports in Workbrain 5.0
- Troubleshooting Common Issues in Workbrain 5.0
- . Best Practices for Using Workbrain 5.0

### After completing this module, students will be able to:

- Understand the basic concepts and features of Workbrain 5.0
- Navigate the Workbrain 5.0 user interface
- Create and manage employee profiles
- Utilize the various tools and features of Workbrain 5.0 to manage employee time and attendance, scheduling, and payroll

## Module 2: Setting Up and Configuring Workbrain 5.0

Module 2: Setting Up and Configuring Workbrain 5.0 is a course designed to help users understand the basics of setting up and configuring Workbrain 5.0. It covers topics such as installation, configuration, and customization of the software, as well as how to use the various features and tools available. This module also provides an overview of the different types of reports and analytics available in Workbrain 5.0.

### Lessons

Overview of Workbrain 5.0

- Installing and Configuring Workbrain 5.0
- Understanding the Workbrain 5.0 User Interface
- Setting Up and Managing Users in Workbrain 5.0
- Configuring Workbrain 5.0 for Time and Attendance
- Configuring Workbrain 5.0 for Scheduling
- Configuring Workbrain 5.0 for Payroll
- Troubleshooting Workbrain 5.0 Issues
- Best Practices for Workbrain 5.0 Administration

### After completing this module, students will be able to:

- Understand the architecture of Workbrain 5.0 and how to configure it for their organization.
- Set up and configure the Workbrain 5.0 system to meet the organization's needs.
- Create and manage user accounts, roles, and permissions.
- Troubleshoot and resolve any issues related to Workbrain 5.0.

## Module 3: Managing Employees and Scheduling with Workbrain 5.0

Module 3: Managing Employees and Scheduling with Workbrain 5.0 is a course designed to help managers and supervisors learn how to use the Workbrain 5.0 software to manage their employees and schedule shifts. This module covers topics such as setting up employee profiles, creating and managing shifts, and tracking employee attendance. It also provides an overview of the various reports available in Workbrain 5.0 and how to use them to analyze employee performance.

### Lessons

- Understanding the Basics of Workbrain 5.0
- Setting Up Employee Profiles in Workbrain 5.0
- Creating and Managing Employee Schedules in Workbrain 5.0
- Managing Employee Time Off Requests in Workbrain 5.0
- Tracking Employee Attendance in Workbrain 5.0
- Generating Reports in Workbrain 5.0
- Troubleshooting Common Issues in Workbrain 5.0
- Best Practices for Managing Employees and Scheduling with Workbrain 5.0

### After completing this module, students will be able to:

- Understand the features and functionality of Workbrain 5.0 for managing employee and scheduling.
- Create and manage employee schedules, including shift assignments, time off requests, and shift swaps.
- Utilize the Workbrain 5.0 system to track employee attendance, absences, and overtime.
- Generate reports and analyze data to identify trends and areas of improvement in employee scheduling.

## Module 4: Using Workbrain 5.0 for Time and Attendance Tracking

Module 4 of the Workbrain 5.0 course covers the use of the Workbrain 5.0 software for time and attendance tracking. It provides an overview of the features and functions of the software, as well as step-by-step instructions on how to set up and use the system. It also covers topics such as employee scheduling, time off requests, and reporting.

### Lessons

- Overview of Workbrain 5.0 Time and Attendance Tracking
- Setting Up Time and Attendance Rules in Workbrain 5.0
- Managing Employee Time and Attendance in Workbrain 5.0
- Troubleshooting Common Time and Attendance Issues in Workbrain 5.0
- Best Practices for Time and Attendance Tracking in Workbrain 5.0
- Integrating Workbrain 5.0 with Other Systems for Time and Attendance Tracking
- Automating Time and Attendance Tracking with Workbrain 5.0
- Analyzing Time and Attendance Data with Workbrain 5.0
- Security and Compliance Considerations for Time and Attendance Tracking in Workbrain 5.0
- . Advanced Features of Workbrain 5.0 for Time and Attendance Tracking

### After completing this module, students will be able to:

- Understand the features and functions of Workbrain 5.0 for time and attendance tracking.
- Set up and configure Workbrain 5.0 for time and attendance tracking.
- Utilize Workbrain 5.0 to track employee attendance and hours worked.
- Generate reports and analyze data from Workbrain 5.0 for time and attendance tracking.

# Module 5: Using Workbrain 5.0 for Payroll and Benefits Administration

Module 5 of the Workbrain 5.0 course covers the use of Workbrain 5.0 for payroll and benefits administration. It provides an overview of the payroll and benefits processes, including setting up payroll and benefits information, running payroll and benefits reports, and managing employee deductions. It also covers the use of Workbrain 5.0 to manage employee time and attendance, as well as the use of the system to track employee leave and vacation time.

### Lessons

- Overview of Workbrain 5.0 Payroll and Benefits Administration
- Setting Up Payroll and Benefits Administration in Workbrain 5.0
- Managing Employee Payroll and Benefits in Workbrain 5.0
- Troubleshooting Payroll and Benefits Administration Issues in Workbrain 5.0
- Best Practices for Payroll and Benefits Administration in Workbrain 5.0
- Automating Payroll and Benefits Administration in Workbrain 5.0
- Integrating Payroll and Benefits Administration with Other Systems in Workbrain 5.0
- Security and Compliance for Payroll and Benefits Administration in Workbrain 5.0
- Reporting and Analytics for Payroll and Benefits Administration in Workbrain 5.0
- . Advanced Features for Payroll and Benefits Administration in Workbrain 5.0

### After completing this module, students will be able to:

- Understand the different types of payroll and benefits administration tasks that can be completed using Workbrain 5.0.
- Utilize the various features of Workbrain 5.0 to accurately calculate payroll and benefits.
- Create and manage employee records in Workbrain 5.0.
- Generate reports and analyze data related to payroll and benefits administration.

### Module 6: Troubleshooting and Maintaining Workbrain 5.0

Module 6 of the Workbrain 5.0 course covers troubleshooting and maintaining the Workbrain 5.0 system. It provides an overview of the troubleshooting process, as well as tips and techniques for resolving common issues. It also covers topics such as system maintenance, backup and recovery, and system security.

### Lessons

- Identifying and Resolving Common Workbrain 5.0 Issues
- Understanding the Workbrain 5.0 System Architecture
- Performing Regular Maintenance on Workbrain 5.0
- Troubleshooting Workbrain 5.0 Performance Issues
- Implementing Security Measures for Workbrain 5.0
- Backing Up and Restoring Workbrain 5.0 Data
- Upgrading to the Latest Version of Workbrain 5.0
- Troubleshooting Workbrain 5.0 Connectivity Issues
- Troubleshooting Workbrain 5.0 User Access Issues
- . Troubleshooting Workbrain 5.0 Reports and Dashboards

### After completing this module, students will be able to:

- Identify and resolve common Workbrain 5.0 errors.
- Utilize the Workbrain 5.0 system to troubleshoot and maintain the system.
- Understand the different components of the Workbrain 5.0 system and how they interact.
- Implement best practices for maintaining the Workbrain 5.0 system.

### Module 7: Advanced Features of Workbrain 5.0

Module 7: Advanced Features of Workbrain 5.0 is a course designed to help users understand the more complex features of Workbrain 5.0. It covers topics such as customizing the user interface, creating custom reports, and using advanced features such as workflow and automation. This module will help users become more efficient and productive with Workbrain 5.0.

### Lessons

- Leveraging the Advanced Scheduling Features of Workbrain 5.0
- Utilizing the Advanced Time and Attendance Features of Workbrain 5.0
- Exploring the Advanced Reporting Capabilities of Workbrain 5.0

- Understanding the Advanced Security Features of Workbrain 5.0
- Optimizing the Advanced Labor Management Features of Workbrain 5.0
- Maximizing the Advanced Self-Service Features of Workbrain 5.0
- Integrating the Advanced Mobile Features of Workbrain 5.0
- Exploring the Advanced Analytics Features of Workbrain 5.0
- Optimizing the Advanced Workforce Management Features of Workbrain 5.0
- . Utilizing the Advanced Performance Management Features of Workbrain 5.0

### After completing this module, students will be able to:

- Understand the advanced features of Workbrain 5.0, such as the ability to customize the user interface, create custom reports, and manage employee data.
- Utilize the Workbrain 5.0 system to track employee attendance, hours worked, and other important data.
- Create and manage employee schedules, including shift rotations and time-off requests.
- Implement and manage employee benefits, such as vacation and sick time, within the Workbrain 5.0 system.

## Module 8: Integrating Workbrain 5.0 with Other Systems

Module 8: Integrating Workbrain 5.0 with Other Systems is a course designed to teach users how to integrate Workbrain 5.0 with other systems. It covers topics such as setting up integration, configuring integration, and troubleshooting integration issues. It also provides an overview of the different types of integration available and how to use them.

### Lessons

- Overview of Workbrain 5.0 Integration
- Understanding the Integration Process
- Configuring Workbrain 5.0 for Integration
- Integrating Workbrain 5.0 with ERP Systems
- Integrating Workbrain 5.0 with HR Systems
- Integrating Workbrain 5.0 with Payroll Systems
- Integrating Workbrain 5.0 with Time and Attendance Systems
- Integrating Workbrain 5.0 with Other Systems
- Troubleshooting Workbrain 5.0 Integration Issues
- . Best Practices for Workbrain 5.0 Integration

### After completing this module, students will be able to:

- Understand the different integration options available for Workbrain 5.0
- Develop an integration strategy for Workbrain 5.0 with other systems
- Implement the integration of Workbrain 5.0 with other systems
- Monitor and maintain the integration of Workbrain 5.0 with other systems